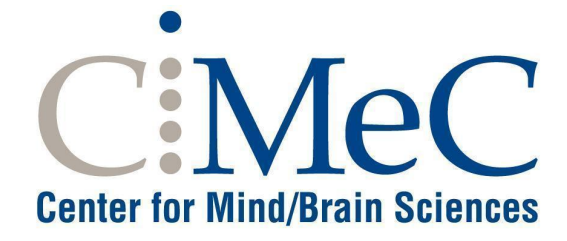

### **Facility BabyLab**

**Regole di accesso specifiche**

**TERMINI E CONDIZIONI D'USO**

# *INDICE*

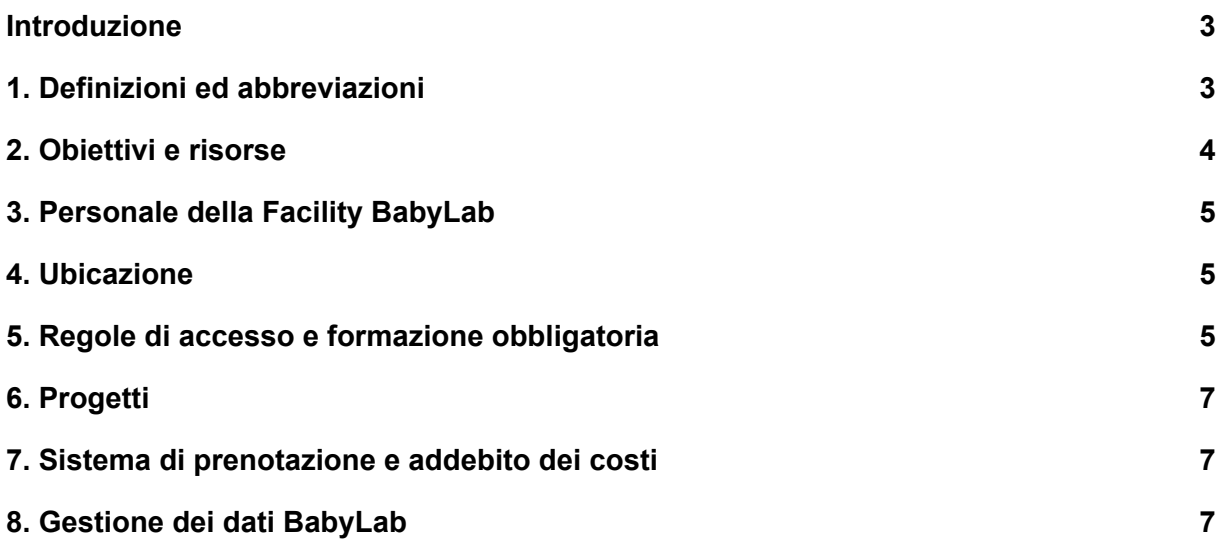

#### <span id="page-2-0"></span>**Introduzione**

Questi termini e condizioni d'uso (di seguito denominato "Documento") si applicano agli utenti della Facility BabyLab, come parte del Centro Interdipartimentale Mente/Cervello (CIMeC) dell'Università degli Studi di Trento

Questo Documento descrive le specifiche regole di accesso alla Facility BabyLab, l'uso della strumentazione, l'addebito dei costi di utilizzo della Facility ed altri aspetti rilevanti per la Facility.

Utilizzando gli strumenti a disposizione presso la Facility, così come i servizi e l'assistenza fornita dal personale della Facility, gli utenti accettano questo Documento.

Se gli utenti non sono d'accordo o non rispettano in tutto o in parte i termini e le condizioni d'uso stabilite nel presente Documento, non possono utilizzare la strumentazione disponibile presso i locali della Facility né richiedere servizi e assistenza al personale della Facility.

Questo Documento è anche reso disponibile sul sistema di prenotazione ed è a disposizione di tutti gli utenti che sono interessati ad accedere alla Facility. Deve essere accettato dal Principal Investigator responsabile degli utenti della Facility, prima che essi accedano alla Facility stessa.

Ogni successiva modifica al Documento sarà resa nota agli utenti della Facility caricando l'ultima versione di questo Documento sul sistema di prenotazione e inviando a tutti gli utenti della Facility una e-mail di notifica con una sintesi delle modifiche apportate al Documento.

### <span id="page-2-1"></span>**1. Definizioni ed abbreviazioni**

#### *Definizioni*

**"Regolamento":** il presente documento sulle condizioni generali di utilizzo delle Facilities del CIMeC.

**"Documento":** termini e condizioni di utilizzo specifico rilasciato per ogni Facility.

**"Utenti della Facility":** sono suddivisi nelle seguenti quattro categorie, definite di seguito: **"Utente interno", "Collaboratore", "Utente Accademico esterno"** ed **"Utente privato"**.

**"Utente interno":** docente/ricercatore dell'Università degli Studi di Trento, nonché assegnisti, dottorandi, tirocinanti e studenti autorizzati coinvolti in un progetto di ricerca nell'ambito dell'attività istituzionale dell'Università di Trento.

**"Collaboratore":** ricercatore accademico non dipendente dell'Università degli Studi di Trento, che mantiene una collaborazione attiva e congiunta con il CIMeC come parte di un accordo di ricerca con l'Università di Trento-CIMeC.

**"Utente Accademico esterno":** ricercatore accademico, enti pubblici o senza scopo di lucro che richiedono i servizi delle Facilities come parte di una ricerca o di accordo commerciale in essere con l'Università di Trento.

**"Utente Privato esterno":** aziende private che richiedono i servizi o la collaborazione della

Facility come parte di un accordo commerciale in essere con l'Università di Trento.

**"Principal Investigator - PI":** ricercatore indipendente dell'Università degli Studi di Trento che conduce un progetto di ricerca ed ha la disponibilità di fondi istituzionali e/o esterni al fine di pagare per l'utilizzo della Facility.

**"Nuovo utente":** docente/ricercatore dell'Università degli Studi di Trento, nonché assegnista, dottorando, tirocinante e/o studente autorizzato coinvolto in un progetto di ricerca che, su richiesta di un PI, deve accedere ed utilizzare le Facilities per la prima volta.

**"Lab Manager":** il tecnico dell'Università degli Studi di Trento responsabile del coordinamento della Facility.

**"Scientific Advisor":** il consulente scientifico della Facility.

**"CLARA" -** CIMeC Laboratory Agenda and Research Accounting: si intende un software web che permette l'accreditamento degli utenti, la prenotazione delle Facilities, il tracciamento delle richieste degli utenti delle Facilities ed il report per l'addebito dei costi delle Facilities. CLARA è accessibile dal seguente indirizzo web:

#### <https://apps.cimec.unitn.it/cis/calendar.php>

**"Tariffa"** si intende il prezzo, non comprensivo di IVA, se l'IVA è dovuta, fissato per ogni apparecchiatura, servizio ed assistenza disponibile presso le Facilities. Le tariffe sono divise in quattro categorie, ciascuna legata allo status degli utenti delle Facilities e al loro rapporto di ricerca e/o commerciale con l'Università di Trento: "Tariffe interne", "Tariffe per collaboratori", "Tariffe per esterni" e "Tariffe commerciali".

#### *Abbreviazioni*

**PI.**: Principal Investigator del Progetto di Ricerca **FU**: Facility User **CER**: Comitato Etico per la Ricerca dell'Università di Trento **LM**: Lab Manager **SA**: Scientific Advisor **FT: Facility Technician ADMIN**: Personale amministrativo di riferimento **PPM**: Project Proposal Meeting

### <span id="page-3-0"></span>**2. Obiettivi e risorse**

La Facility **BabyLab** è nata nel 2021 con l'obiettivo di perseguire attività di ricerca nell'ambito delle Neuroscienze Cognitive dello Sviluppo nella fascia di età tra 0 e 24 mesi tramite studi elettroencefalografici (EEG) e comportamentali, che possono prevedere stimolazione sensoriale (visiva e uditiva) e monitoraggio dei movimenti oculari (telecamera o eyetracker). Il personale che lavora nel BabyLab ha esperienza nello sviluppo e nell'applicazione di paradigmi che utilizzano queste tecniche nel campo delle neuroscienze cognitive dello sviluppo.

La Facility Babylab comprende:

● 1 sala di attesa, allestita appositamente per il comfort dei bambini e dei loro genitori.

- 1 locale dedicato alla conduzione di studi comportamentali basati sull'utilizzo di stimolazione visiva e uditiva. Il locale è dotato di una postazione dedicata al bambino (tenuto in braccio da un genitore o da uno sperimentatore) e isolata dal resto della stanza con una tenda scorrevole, costituita da una comoda sedia, un monitor per la presentazione degli stimoli e una telecamera; una postazione per la gestione della presentazione degli stimoli costituita da 1 computer fisso.
- 1 locale dedicato alla conduzione di studi EEG. Il locale è dotato di una postazione dedicata al bambino (tenuto in braccio da un genitore o da uno sperimentatore) e isolata dal resto della stanza con una tenda scorrevole, costituita da una comoda sedia, un monitor per la presentazione degli stimoli e una telecamera; una postazione per la gestione dell'acquisizione dei dati EEG (2 computer) e della presentazione degli stimoli (1 computer). L'EEG è un sistema BrainAmp DC (<https://www.brainproducts.com/>) dotato di cuffie a 64 canali di grandezza diversa (da indicare), con set di elettrodi passivi il cui contatto con la cute è costituito da morbide spugnette imbevute di soluzione salina.
- Nel laboratorio è disponibile anche un sistema NIRS (Near-Infrared Spectroscopy) Imagent (ISS Champaign USA) a 16 canali per la registrazione delle risposte emodinamiche. Attualmente non in uso in quanto richiede una formazione specializzata attualmente non presente nel laboratorio ed è sprovvisto di cuffie adatte per bambini nei primi due anni di vita.
- Un bagno con fasciatoio per le esigenze dei bambini.

Le attività di ricerca presso la Facility BabyLab sono supportate da personale qualificato che fornisce i seguenti servizi:

- Gestione e garanzia del corretto funzionamento di tutta l'attrezzatura in dotazione al laboratorio;
- Assistenza e formazione sull'utilizzo delle varie attrezzature;
- Assistenza su aspetti burocratici e procedure sperimentali/metodologiche attinenti alla realizzazione dei progetti di ricerca;
- Assistenza e formazione sull'acquisizione e analisi dei dati.

### <span id="page-4-0"></span>**3. Personale della Facility BabyLab**

Il personale della Facility BabyLab include:

- Lab Manager
- Scientific Advisor

La lista delle persone, all'interno dello staff del CIMeC, assegnate a ciascun ruolo è consultabile ed aggiornata sulla [pagina](https://wiki.cimec.unitn.it/tiki-index.php?page=BabyLab) wiki della facility.

### **Contatti**:

La facility dispone di un indirizzo di mail dedicato a cui rivolgere le richieste: babylab.cimec@unitn.it

Il personale è disponibile dal lunedì al venerdì, durante il normale orario di lavoro.

Il numero di telefono della Facility è il seguente: 0464 808307.

### <span id="page-5-0"></span>**4. Ubicazione e orario di accesso**

Il BabyLab si trova a Rovereto presso la sede di Palazzo Fedrigotti in Corso Bettini 31, al piano terra (cartina).

In laboratorio è possibile svolgere esperimenti durante l'orario di apertura della stessa (informazione disponibile sulla [wiki](https://wiki.cimec.unitn.it/tiki-index.php?page=BabyLab) alla sezione "Contacts"). Sono possibili deroghe in caso di necessità, valutate di volta in volta dal personale di laboratorio ed autorizzate dal Lab Manager. La richiesta di deroga va presentata al Lab Manager almeno 5 giorni prima della data di utilizzo della Facility.

### <span id="page-5-1"></span>**5. Regole di accesso e formazione obbligatoria**

#### **5.1 Regole generali**

Prima di accedere alla Facility, tutti gli utenti sono tenuti a completare la formazione generale di sicurezza erogata da UNITN attraverso una procedura on-line:

- il "Corso di Salute e Sicurezza sul luogo di lavoro Generale" ([\(https://didatticaonline.unitn.it/ateneo/](https://didatticaonline.unitn.it/ateneo/) per docenti, ricercatori, assegnisti, [https://infostudenti.unitn.it/it/formazione-sicurezza-studenti-studentesse,](https://infostudenti.unitn.it/it/formazione-sicurezza-studenti-studentesse) per dottorandi e studenti)). Se non già in possesso dell'utente, il corso è fornito da UNITN ed ha validità illimitata; il suo superamento deve essere inserito in CLARA dall'utente mediante upload dell'attestato di superamento del corso;
- il Corso "Linee Guida in materia di Privacy e del Regolamento Generale sulla Protezione dei Dati (GDPR)" ([https://didatticaonline.unitn.it/ateneo\)](https://didatticaonline.unitn.it/ateneo/) ed il modulo specifico "Linee Guida in materia di Privacy e del Regolamento Generale sulla Protezione dei Dati (GDPR) - MODULO RICERCA". I corsi sono forniti da UNITN ed il loro superamento deve essere inserito in CLARA dall'utente mediante upload dell'attestato di superamento di entrambi i corsi.

Inoltre gli utenti sono tenuti a completare un addestramento specifico che dipende dal tipo di studio che intendono intraprendere. Gli studi condotti nella Facility BabyLab sono distinti in due macrocategorie, in base alla metodologia impiegata:

- Studi comportamentali: leggere Sezione 5.2
- Studi EEG: leggere Sezione 5.3

Una volta completato l'addestramento necessario, per accedere al BabyLab é necessario prenotarsi (vedere Paragrafo 7). Agli utenti è consentito accedere alle sole risorse (laboratori e/o attrezzature) strettamente necessarie allo svolgimento delle attività sperimentali, come riportato in CLARA.

### **5.2 Studi comportamentali**

Gli studi comportamentali sono solitamente associati a rischi bassi. Per tale motivo, gli utenti che intendono svolgere studi comportamentali devono aver completato con successo il corso di formazione base "Corso Salute e Sicurezza sul Luogo di Lavoro - FORMAZIONE

SPECIFICA - Rischio Basso", predisposto dall'Ateneo. Il suo superamento deve essere inserito in CLARA dall'utente mediante upload dell'attestato di superamento del corso.

Inoltre, gli utenti sono tenuti a seguire un breve addestramento interno che riguarda:

- L'acquisizione di tutte le indicazioni riportate nel presente regolamento;
- Il corretto utilizzo delle attrezzature per gli studi comportamentali;
- Il comportamento appropriato nella gestione dei soggetti minori e dei loro genitori/tutori legali, basato sul rispetto delle misure di sicurezza, della protezione della privacy e in generale sulla necessità di far sentire i minori e i loro accompagnatori sempre in sicurezza e a proprio agio.

Gli utenti che hanno completato l'addestramento descritto sopra riceveranno un attestato di addestramento da inserire in CLARA mediante upload; una volta inserito l'attestato, potranno accedere al locale del BabyLab dedicato agli studi comportamentali tramite prenotazione su CLARA.

Le attività di laboratorio relative agli studi comportamentali – compresa la prenotazione delle risorse – possono essere condotte in maniera autonoma anche da studenti/tirocinanti solo previa addestramento mirato da parte del Lab Manager e/o dei responsabili del progetto di ricerca che abbiano precedentemente completato lo stesso addestramento.

Poiché tutti gli studi comportamentali eseguiti al BabyLab coinvolgono soggetti minori, è richiesta l'autorizzazione del progetto di ricerca associato da parte del Comitato Etico di competenza.

### **5.3 Studi EEG**

Per gli studi EEG, oltre alla formazione generale elencata nella Sezione 5.1, viene richiesto il superamento del Corso di Sicurezza "rischio medio". Se non già in possesso dell'utente, il corso è fornito da UNITN ed ha una validità di 5 anni; il suo superamento deve essere comprovato in CLARA dall'utente mediante upload dell'attestato di superamento del corso;

L'utilizzo del sistema EEG è inoltre subordinato al possesso o all'acquisizione delle competenze necessarie per gestirle. Gli utenti inesperti sono tenuti a seguire un percorso di addestramento interno, gestito dal personale della Facility BabyLab, che permette l'accesso su due possibili livelli:

- Livello 1 *Non-expert user*: accesso al laboratorio e alle attrezzature solo sotto la supervisione di un utente di livello 2 (expert user).
- Livello 2 *Expert user*: accesso autonomo al laboratorio e alle attrezzature.

#### *Autorizzazione di livello 1 (non expert user)*

L'autorizzazione di accesso di livello 1 permette all'utente di accedere a tutti i locali della facility e all'attrezzatura EEG solo sotto la supervisione di un utente di livello 2 (*expert user*). Per ottenerla, l'utente é tenuto a seguire un breve addestramento generale su:

- L'acquisizione di tutte le indicazioni riportate nel presente regolamento;
- Il corretto utilizzo dell'attrezzatura EEG;
- Il comportamento appropriato nella gestione dei soggetti minori e dei loro genitori/tutori legali, basato sul rispetto delle misure di sicurezza, della protezione

della privacy e in generale sulla necessità di far sentire i minori e i loro accompagnatori sempre in sicurezza e a proprio agio.

Gli utenti che hanno completato l'addestramento descritto sopra riceveranno un attestato di addestramento da inserire in CLARA mediante upload; una volta inserito l'attestato, potranno partecipare agli studi EEG sotto la supervisione di un *expert user*.

#### *Autorizzazione di livello 2 (expert user)*

L'autorizzazione di accesso di livello 2 permette all'utente di accedere ai locali della Facility e all'attrezzatura EEG in modo autonomo. La concessione dello status di utente di livello 2 avviene a seguito di un percorso di addestramento interno incentrato sulla procedura di acquisizione dei dati. Esso prevede un periodo di affiancamento ad un expert user durante gli studi EEG e si conclude con una verifica finale delle competenze acquisite durante la quale l'utente deve dimostrare di essere in grado di condurre in autonomia un'intera sessione sperimentale e di applicare correttamente tutte le norme previste, incluse quelle legate alla privacy e alla sicurezza dei dati. Dopo lunghi periodi di inattività o dopo accertate inosservanze delle procedure di utilizzo, potrebbe essere richiesta un'ulteriore valutazione del grado di autonomia dell'utente.

Gli utenti che hanno completato l'addestramento descritta sopra riceveranno un attestato di addestramento da inserire in CLARA mediante upload; una volta inserito l'attestato, potranno accedere al BabyLab tramite prenotazione su CLARA e condurre autonomamente studi EEG.

NB: Studenti/tirocinanti possono ottenere l'autorizzazione di livello 1 ma non quella di livello 2.

Ogni studio EEG eseguito nella Facility BabyLab deve avere preventivamente ottenuto il parere favorevole del Comitato Etico di competenza.

Per garantire la massima sicurezza nella gestione di una popolazione così delicata, per tutti gli studi EEG è richiesta la presenza di almeno due sperimentatori.

### <span id="page-7-0"></span>**6. Progetti**

Per poter avviare uno studio nella Facility BabyLab è necessario soddisfare tutti i criteri di accesso alle Facility del CIMeC (*riferimento documento generale di accesso alle facility*).

Prima della presentazione del progetto al Comitato Etico, il ricercatore deve contattare il Lab Manager e lo Scientific Advisor per una valutazione preventiva della fattibilità tecnico-metodologica, di sicurezza e per la disponibilità di risorse.

Il Lab Manager o lo Scientific Advisor invia al Responsabile Scientifico del progetto e all'amministrazione CIMeC una email di approvazione del protocollo da parte della Facility.

Per informazioni più dettagliate, vedere la CIMeC wiki alla pagina https://wiki.cimec.unitn.it/tiki-index.php?page=BabyLab#.

### <span id="page-8-0"></span>**7. Sistema di prenotazione e addebito dei costi**

Gli utenti abilitati all'accesso (per le regole di accesso, si rimanda al paragrafo 5) possono utilizzare i laboratori e/o le strumentazioni della Facility BabyLab solo su prenotazione.

Le prenotazioni sono possibili durante il normale orario di apertura della Facility, consultabile al seguente link (https://wiki.cimec.unitn.it/tiki-index.php?page=BabyLab\_Staff). Per procedere con le prenotazioni, è attivo CLARA online del CIMeC, accessibile con le credenziali d'Ateneo al seguente link:

#### <https://apps.cimec.unitn.it/cis/calendar.php>.

Nella pagina di prenotazione del BabyLab sono possibili due opzioni: studi comportamentali e studi EEG.

Il numero di ore prenotate deve essere esclusivamente limitato al tempo necessario per eseguire lo studio descritto nel progetto associato.

Per garantire un'equa distribuzione delle prenotazioni ed evitare un utilizzo eccessivo delle risorse da parte di un gruppo di ricerca a scapito di altri, le prenotazioni del BabyLab non possono superare le 6 ore al giorno, per più di 5 giorni lavorativi consecutivi. Esigenze particolari che eccedono questi limiti o che riguardano l'accesso del BabyLab in giorni non lavorativi e/o oltre l'orario normale di apertura della Facility devono essere richieste con largo anticipo (almeno 3 giorni lavorativi) al personale della Facility BabyLab, che si riserva la possibilità o meno di autorizzarle.

L'utilizzo dei laboratori e/o attrezzature della Facility BabyLab prevede un costo che è consultabile al seguente link: <https://wiki.cimec.unitn.it/tiki-index.php?page=CostsFacilities>.

Una prenotazione può essere cancellata fino a 3 giorni prima (vale a dire, almeno 72 ore dall'inizio della prenotazione) senza alcun addebito. Trascorso il lasso di tempo entro cui la prenotazione può essere annullata, le ore prenotate saranno comunque addebitate, anche se la cancellazione è dovuta a mancanza di volontari disponibili, o nel caso il volontario non si presenti per l'esperimento. Non vi sarà invece alcun addebito nel caso la cancellazione dell'esperimento sia dovuta a guasto all'attrezzatura.

### <span id="page-8-1"></span>**8. Gestione dei dati BabyLab**

#### **Introduzione**

La gestione dei dati raccolti al BabyLab si basa sulle linee guida descritte nel **[Regolamento](https://docs.google.com/document/d/1Nfa8i61-7nWXPcwL1KpN1KWxp9Xo3NNA/edit?usp=sharing&ouid=110364798509604195736&rtpof=true&sd=true) generale [protezione](https://docs.google.com/document/d/1Nfa8i61-7nWXPcwL1KpN1KWxp9Xo3NNA/edit?usp=sharing&ouid=110364798509604195736&rtpof=true&sd=true) dati CIMeC**, che applica alla ricerca scientifica il Regolamento (UE) 2016/679 "Regolamento generale sulla protezione dei dati" (di seguito "GDPR"). I due punti fondamentali da tenere in considerazione nella gestione dei dati sono:

1) Per qualsiasi progetto di ricerca, **la responsabilità della procedura del trattamento dati è assegnata al PI del progetto**; é quindi fondamentale che il PI, insieme ai suoi collaboratori, preveda di **definire il trattamento dati già nella fase di preparazione del progetto di ricerca**;

2) **Il trattamento dei dati personali è sottoposto a severi vincoli di protezione della privacy, la cui violazione comporta rischi legali sia per il PI che per il CIMeC**. Fortunatamente, **la pseudonimizzazione e l'anonimizzazione permettono una gestione molto più libera dei dati**. E' pertanto **molto conveniente** seguire i dettami del GDPR che impongono di **trasformare i dati in pseudonimizzati/anonimizzati il più presto possibile lungo la catena di trattamento**.

Per la descrizione della procedura necessaria per la definizione del trattamento dei dati da parte del PI, e per le linee guida generali sul trattamento dei dati al CIMeC, si rimanda al **[Regolamento](https://docs.google.com/document/d/1Nfa8i61-7nWXPcwL1KpN1KWxp9Xo3NNA/edit?usp=sharing&ouid=110364798509604195736&rtpof=true&sd=true) protezione dati CIMeC**. Qui di seguito descriviamo le linee guida specifiche del Baby Lab, con suggerimenti operativi per implementare le protezioni di sicurezza necessarie per ogni stadio del trattamento dei dati, con l'obiettivo di **trasformare i dati in pseudonimizzati/anonimizzati il più presto possibile lungo la catena di trattamento, liberandoli dai vincoli di trattamento dei dati personali**.

## **Dati raccolti e trattati al Baby Lab**

Le tipologie di dati raccolte e trattate al Baby Lab sono le seguenti:

**Dati EEG:** registrazioni EEG dei partecipanti. Se sono nominati con un **codice pseudonimo** (forma che impedisce l'identificazione del soggetto senza l'utilizzo di informazioni aggiuntive), questi dati diventano *pseudonimizzati*.

**Dati video:** registrazioni video del comportamento dei partecipanti. Poiché in principio è possibile ricavare l'identità del partecipante dai files video, questi dati sono *non anonimi* anche se nominati con un codice pseudonimo. La pseudonimizzazione è comunque sempre consigliata perché aumenta la protezione del dato personale.

**File di riconciliazione:** documento che associa il codice di pseudonimizzazione (e quindi i dati raccolti) con i dati di contatto e anagrafici del partecipante. Dati *personali.*

I dati raccolti al BabyLab (comportamentali, EEG, video) possono essere temporaneamente salvati sui computer del BabyLab, ma il trattamento e la conservazione dei dati è esclusivamente responsabilità del ricercatore.

#### **Procedura di trattamento dei dati.**

Il ricercatore è tenuto ad implementare le seguenti indicazioni:

- Accede ai computers di laboratorio **con le sue credenziali UNITN**. Si assume la responsabilità di gestione di tutti i dati presenti nei suoi folders, limitando lo spazio occupato ed evitando di depositare dati personali tranne quelli strettamente legati allo studio che sta conducendo, secondo le indicazioni riportate qua sotto.
- Nomina **tutti** i files relativi ai dati raccolti (comportamentali, EEG, video) con un **codice pseudonimo**.
- Inserisce i dati del partecipanti e i nomi dei files associati nel **file di riconciliazione** sulla share del CIMeC, o, nel caso straordinario in cui sia praticamente difficile accedere immediatamente a tale file, su un PC di laboratorio, con l'accortezza di integrare tali dati al file di riconciliazione sulla share e cancellarli dal PC di laboratorio

alla fine della sessione sperimentale, in ogni caso entro la fine della giornata lavorativa.

- I dati video raccolti dal sistema per gli studi comportamentali vengono registrati su una carta SD della telecamera. Alla fine di ogni sessione sperimentale, tali dati video devono essere copiati su un folder protetto della share CIMeC separato da quello che contiene i files di riconciliazione, e devono essere cancellati dalla carta SD della telecamera.
- I dati EEG e video raccolti dal sistema per gli studi EEG vengono registrati su un folder del PC di acquisizione dati EEG. Alla fine di ogni sessione sperimentale, tali dati devono essere copiati su un folder protetto della share CIMeC separato da quello che contiene i files di riconciliazione, e devono essere cancellati dal PC di acquisizione dati EEG. Se pseudonimizzati, i dati EEG possono anche essere conservati su folder protetto di PC CIMeC a condizione che il disco del PC sia crittografato, che l'accesso al PC sia tramite username e password sufficientemente robusti come da politica di ateneo e che sia stato già eseguito un backup sulla share CIMeC.
- Il CIMeC non si assume la responsabilità della conservazione dei dati che vengono salvati sui computer di laboratorio.
- Non appena possibile (ad esempio, se non è previsto di richiamare i partecipanti ad una sessione sperimentale successiva), cancellare il file di riconciliazione: in questo caso, i dati pseudonimizzati diventano anonimizzati e non sono più sottoposti ad alcun vincolo di protezione.